### **• КонтрАвт**

Увлекая к успеху

# Контроль<br>И Автоматика

для тех, кто занимается автоматизацией технологических процессов

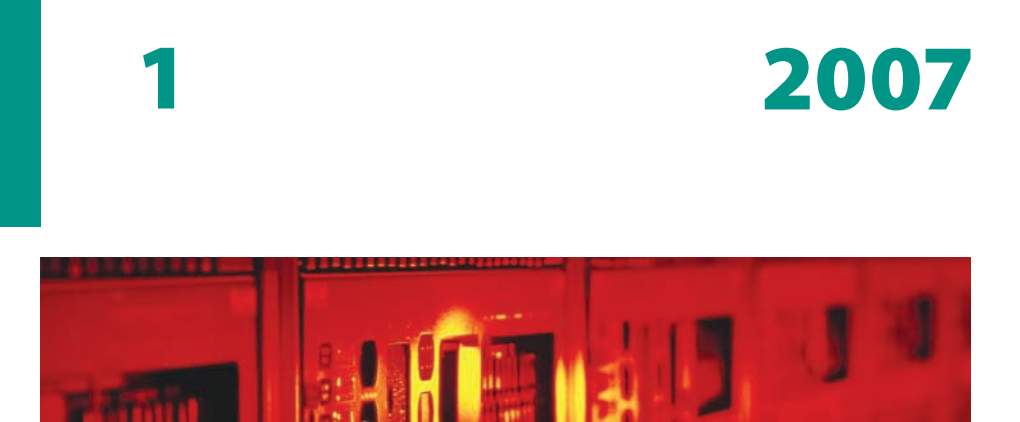

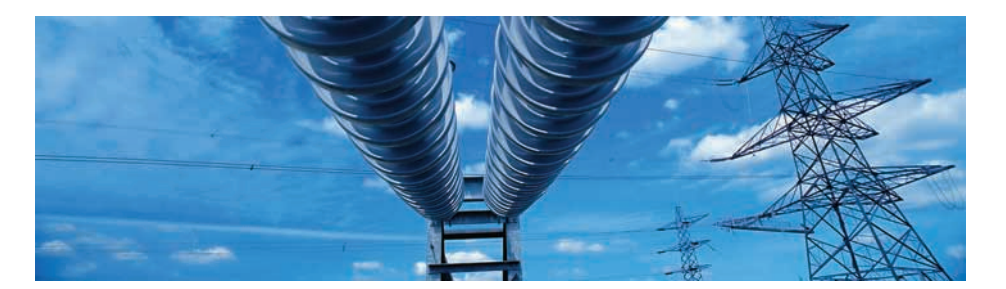

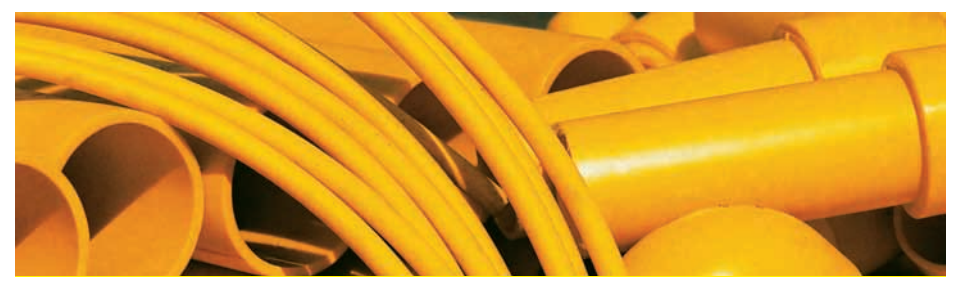

www.contravt.ru

### НА ЗАМЕТКУ ИНЖЕНЕРУ

### **От локального регулирования – к распределённой системе управления**

### **Регуляторы МЕТАКОН в системах SCADA**

С конца 2006 года мы бесплатно распространяем **OPC-сервер** для регуляторов МЕТАКОН.

Регуляторы МЕТАКОН можно интегрировать в систему сбора данных и управления технологическими процессами несколькими способами. Управляющим элементом, обеспечивающим функционирование всех компонентов системы, могут являться:

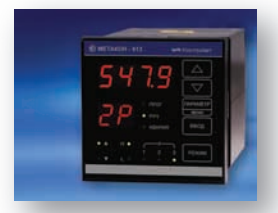

- программа RNet на компьютере
- контроллер или специализированные промышленные компьютеры (например, Power Panel 200)
- SCADA-программа, использующая **OPC-сервер** для регуляторов МЕТАКОН

**OPC-сервер** - это наиболее легкий способ интеграции регуляторов МЕТАКОН в SCADA-системы. Последние же дают широчайшие возможности по управлению сложными технологическими процессами. К тому же, существует большое количество программных комплекcов SCADA, включая бесплатные, и они могут работать под управлением различных ОС.

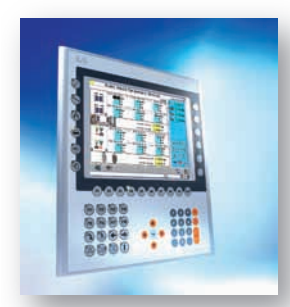

### **Power Panel**

Рower Panel – мощные РС-совместимые управляющие устройства с широкими возможностями визуализации и развитым интерфейсом оператора (HMI). Организуют взаимосвязанное управление и управление объектами с помощью периферийных I/O модулей или локальных регуляторов.

Архитектура и поддержка индустриальных стандартов полевых шин обеспечивает простое горизонтальное и вертикальное наращивание с возможностью выхода в АСУ предприятия.

Обширный ряд моделей Power Panel обеспечивает оптимальное решение задач автоматизации различного уровня сложности.

### **MDS-модули**

MDS-модули (Modules for Distributed Systems) обеспечивают периферийный ввод/вывод дискретных и аналоговых сигналов в распределенных управляющих системах (DCS) и в системах сбора данных. MDS-модули отлично дополняют регуляторы серии МЕТАКОН.

Применение интерфейса RS-485 и открытых протоколов (MODBUS, RNet,DCS длямодулейADAM® 4000Advantech) позволяет использовать их как в комплекте с управляющим ядром Power Panel, так и в других SCADA-системах.

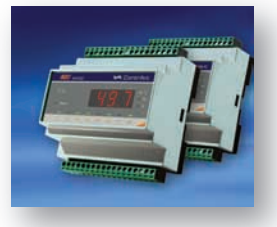

Номенклатура модулей по типу входных/выходных сигналов и числу каналов оптимизирует решения для самых разнообразных объектов автоматизации.

### Подробная информация в методичках и на сайте www.contravt.ru

### КОЛОНКА РЕДАКТОРА

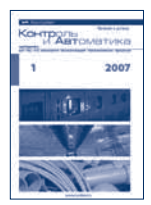

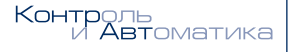

**МЕТОДИЧКА** -<br>для тех, кто занимается автоматизацией<br>технологических процессов

#### **Редакция**

**Главный редактор**  Алексей Дементьев

**Дизайн и вёрстка** Игорь Боровков

**Метрологическая поддержка** Сергей Беневитский

**Техническая поддержка** Альберт Варпаев

> **Адрес редакции** Нижний Новгород пр. Гагарина, 168

**Для корреспонденции** 603107 Нижний Новгород а/я 21

**e-mail** method@contravt.nnov.ru

**сайт** http://contravt-metodichka.ru

> **Тираж** 7000

### Уважаемые читатели!

Наша редакция с удовольствием поздравляет Вас с наступлением весны и желает всем тёплого комфортного лета. Лето у нас и наших читателей очень разное, т. к. аудитория тво получателей издания превысило 4000 респондентов. методички живёт и трудится по всему СНГ, а общее количес-

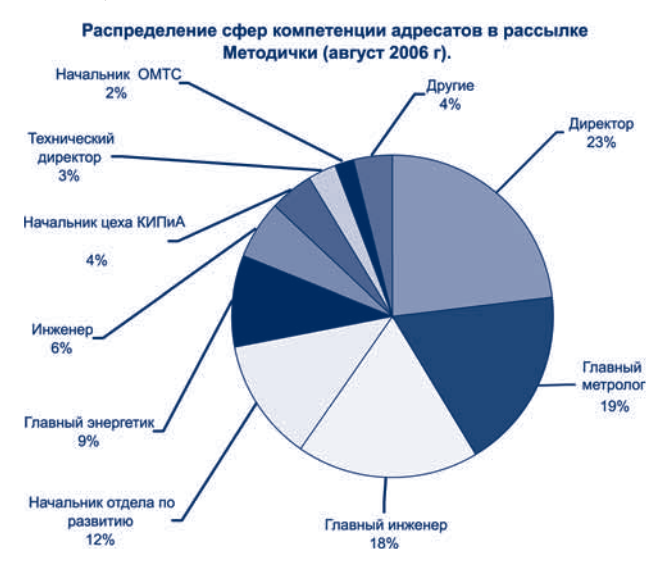

Диаграмма показывает распределение сфер компетенции наших читателей. Растущее число подписчиков с сохранением приоритетного распределения читателей по должностям в сферах автоматизации и метрологии делает методичку привлекательным изданием для размещения в ней рекламных материалов других производителей оборудования для АСУ ТП. К чему мы всех и призываем.

Большая часть этого номера методички посвящена симисторам и их применению в системах промышленной автоматики. В следующем номере мы продолжим эту тему, приведя типовую схемотехнику использования симисторов.

Также хотелось бы обратить внимание читателя на статью об OPC-сервере для регуляторов МЕТАКОН, позволяющем использовать наши приборы в разнообразных SCADA-системах.

> Главный редактор Алексей Дементьев, начальник Сектора рекламы

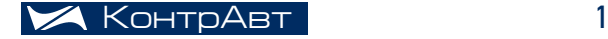

### СОДЕРЖАНИЕ

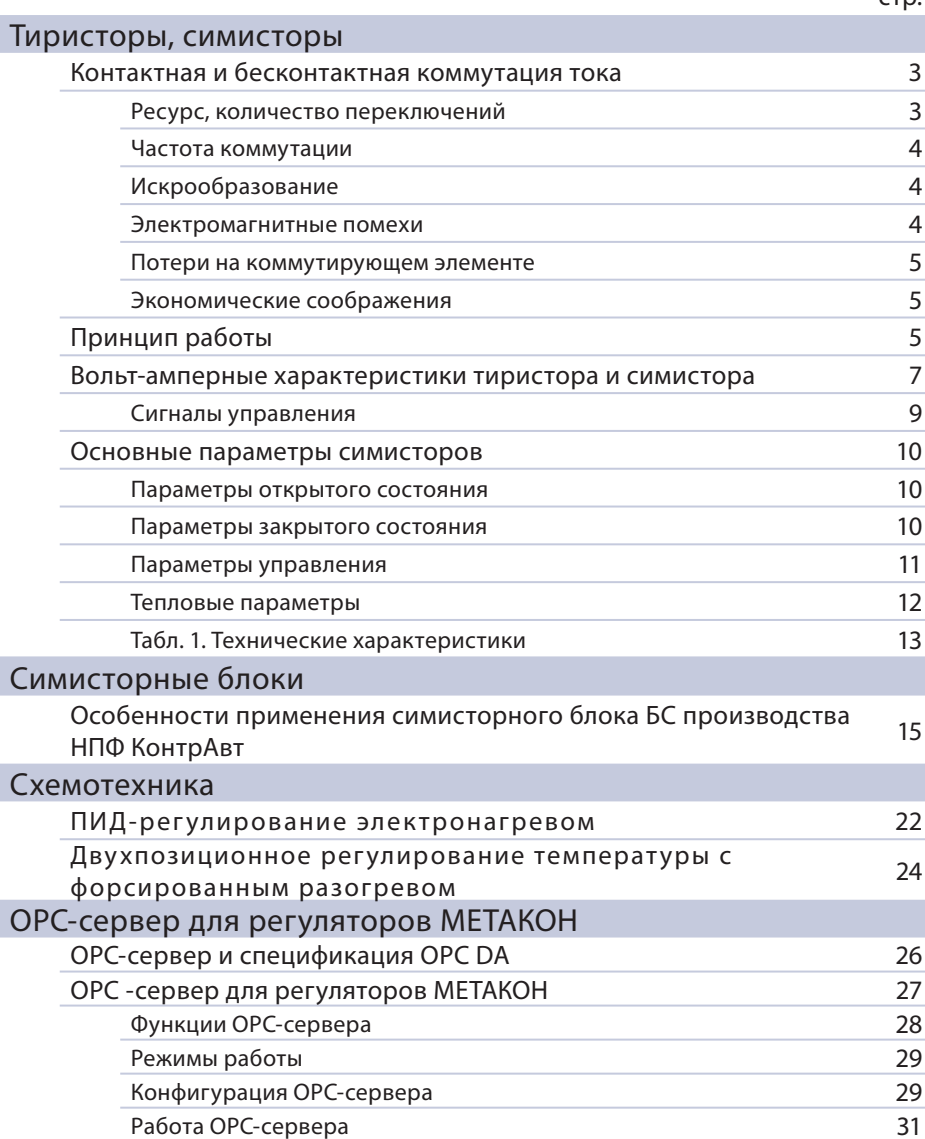

 $CTD$ 

### Тиристоры, симисторы

Алексей Дементьев, начальник Сектора рекламы Алексей Костерин, к. т. н., директор

Тиристоры и симисторы – это ключевые полупроводниковые элементы, которые могут находиться в одном из двух устойчивых состояний – проводящем (открытом) и непроводящем (закрытом). Перевод из непроводящего в проводящее состояние осуществляется относительно слабым постоянным или импульсным сигналом.

Эти свойства обуславливают основное предназначение тиристоров и симисторов как ключевых элементов для коммутации токов в нагрузке. В отличие от контактных коммутаторов – электромеханических реле, пускателей и контакторов – тиристоры и симисторы осуществляют бесконтактную коммутацию тока в нагрузке со всеми вытекающими из этого положительными последствиями.

Тиристоры в открытом состоянии проводят ток только в одном направлении, симисторы, – в двух. Таким образом, один симистор может заменить два встречно-параллельно включенных тиристора. Поэтому решения на симисторах представляются более экономичными.

### Контактная и бесконтактная коммутация тока

Прежде чем переходить к рассмотрению принципов работы тиристоров и симисторов и их основных характеристик, сравним контактные (электромеханические реле, пускатели, контакторы) и бесконтактные (тиристоры и симисторы) способы коммутации тока, преимущества и недостатки каждого из них.

### Ресурс, количество переключений

Количество переключений полупроводниковых коммутаторов практически неограниченно. Долговечность полупроводников определяется перепадами рабочих температур: количеством циклов и их амплитудой.

Реле, а тем более электромагнитные пускатели, имеют ограниченный ресурс переключений. Различают механический ресурс (механическую износостойкость в отсутствие тока через контакты), который у современных реле составляет 1-2 миллиона переключений, и коммутационную износостойкость при максимальной нагрузке, которая в 10-100 раз ниже. Для оценки укажем, что при непрерывной работе и периоде переключений 10 с ресурс вырабатывается через 2 недели, при периоде переключений 5 мин – через 1 год. Отсюда сразу следует, что применение контактных коммутаторов оправдано только при редких коммутациях нагрузки (с периодом больше 10 мин).

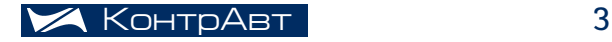

### Частота коммутации

Полупроводниковые коммутаторы допускают коммутацию нагрузки на каждом полупериоде сетевого напряжения.

Примечание: В специальных схемотехнических решениях, в которых применяется принудительное закрытие элементов, частота коммутации может быть еще выше.

У электромеханических устройств, помимо количества циклов переключений, есть и еще одно важное негативное свойство - низкая частота коммутаций цепи нагрузки. Она определяется и механическими свойствами реле, и тем, что при возрастании частоты коммутаций реле начинает перегреваться. Выше отмечалось, что при необходимости осуществлять коммутацию электромеханическими устройствами с малыми периодами срок службы этих устройств будет невелик.

Кроме того, механика – это движущиеся части. А движущиеся части всегда являются источником повышенного риска: истирание осей, увеличение люфта, общее расшатывание механизма вплоть до потери функциональности и т.д.

### Искрообразование

Бесконтактные коммутаторы, по определению, не искрят.

Коммутация при помощи электромеханических устройств неизбежно сопровождается искрообразованием, которое, с одной стороны, приводит к обгоранию контактов и снижению ресурса, а с другой – вызывает сильные высокочастотные электромагнитные помехи, которые могут приводить к сбоям в работе измерительных и микропроцессорных приборов.

### Электромагнитные помехи

Для того, чтобы не создавать электромагнитные помехи, возникающие при коммутации сильных токов (проводники с быстро меняющимся током работают как обычные антенны), желательно коммутацию производить в моменты времени, когда эти токи минимальны (в идеале, равны нулю). Полупроводниковые коммутаторы, благодаря возможности управления моментом переключения, позволяют применять решения, в которых коммутация производится в моменты нулевого тока в сети.

Контактная коммутация, как правило, осуществляется в произвольные моменты времени, а значит, и в моменты максимальных значений токов. Соответственно, контактная коммутация сопровождается сильными электромагнитными помехами. В результате, устойчивость работы контрольно-измерительных систем снижается.

### Потери на коммутирующем элементе

Падение напряжения на открытом симисторе составляет 1-2 В и мало зависит от протекающего тока. Как следствие, на открытом симисторе выделяется относительно большая мощность. Например, при токе 40 А на симисторе выделяется 40-80 Вт тепла, которые необходимо отвести. Для этого применяются радиаторы. Это обстоятельство является самым серьёзным недостатком бесконтактных коммутаторов, так как требует дополнительное место для радиатора и удорожает решение.

На контактах реле и пускателей также выделяется определенная мощность, но она меньше, чем у симисторов. Однако следует иметь в виду, что по мере обгорания контактов выделяемое тепло возрастает. Для борьбы с этим явлением требуется регулярная зачистка контактов или замена всего устройства. Всё это приводит к росту эксплуатационных расходов. Кроме того, необходимо учитывать выделение тепла за счёт прохождения тока через обмотку во включенном состоянии коммутатора.

### Экономические соображения

Рассматривая целесообразность применения контактного или бесконтактного способа коммутации, необходимо, помимо сугубо технических преимуществ того или иного способа, учесть следующие экономические соображения.

С одной стороны, контактные коммутаторы, как правило, значительно дешевле бесконтактных устройств, особенно в совокупности с радиаторами.

С другой стороны, ресурс бесконтактных коммутаторов практически неограничен, обслуживание устройств не требуется. Контактные коммутаторы имеют ограниченный ресурс, требуют проведения регламентных работ и регулярной замены в течение срока службы. Как следствие, эксплуатационные расходы растут, а надёжность систем, в которых применяются контактные коммутаторы с малыми периодами переключения, снижается.

### Принцип работы

Тиристоры и симисторы относятся к семейству полупроводниковых приборов, свойства которых определяются наличием в полупроводниковой пластине смежных слоёв с разными типами проводимости.

Как отмечалось выше, упрощенно симистор представляет собой два тиристора, подключенных параллельно навстречу друг другу. Поэтому для простоты принцип действия поясним на примере тиристора. Каждый тиристор – это прибор с четырёхслойной структурой p-n-p-n. Схематически тиристор обозначен на рис. 1.

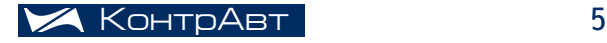

### ТИРИСТОРЫ, СИМИСТОРЫ

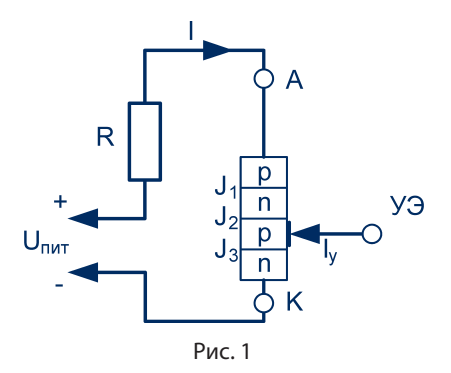

Крайняя область p-структуры, к которой подключается положительный полюс источника напряжения, называется анодом (А), крайняя область n-типа, к которой подключается отрицательный полюс источника, – катодом (К). Вывод от внутренней области – p-управляющим электродом.

На рис. 2 изображена модель тиристора в виде схемы с двумя транзисторами с различными типами проводимости. База и коллектор транзистора VT1 соединяются, соответственно, с коллектором и базой транзистора VT2. В результате, база каждого транзистора питается коллекторным током другого транзистора. В схеме образуется цепь положительной обратной связи.

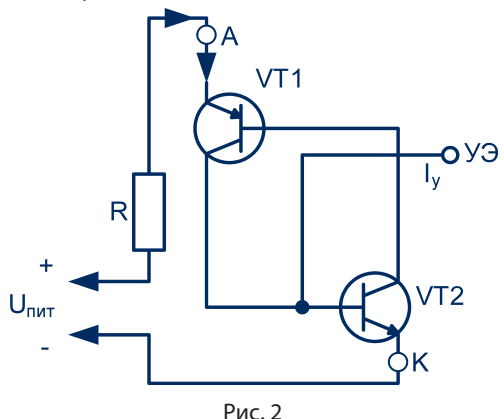

Если ток **I У** через управляющий электрод отсутствует, то оба транзистора закрыты и ток через нагрузку не течёт – тиристор закрыт. Если подать ток **I <sup>У</sup>** больше определенного уровня, то в схеме за счёт положительной обратной связи начинается лавинообразный процесс и оба транзистора открываются – тиристор открывается и остаётся в этом стабильном состоянии, даже если ток **I У** больше не подавать.

Таким образом, тиристором можно управлять как постоянным током, так и импульсным. Для того, чтобы тиристор перевести в непроводящее состояние, необходимо снизить ток через него до такого уровня, при котором обратная связь не может больше удерживать схему в стабильном открытом состоянии. Это так называемый ток удержания.

### Вольт-амперные характеристики тиристора и симистора

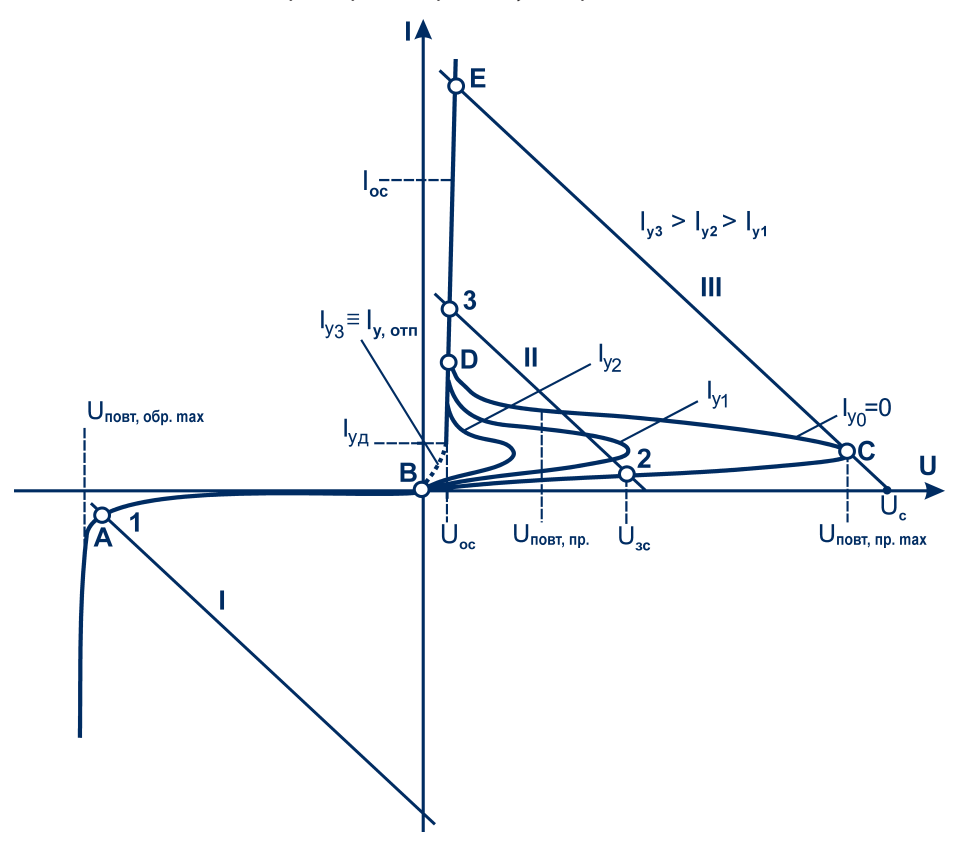

Сначала рассмотрим типовую вольт-амперную характеристику (ВАХ) тиристора, изображенную на рис. 3.

Рис. 3

По горизонтальной оси отложено напряжение между анодом и катодом, а по вертикальной – протекающий через прибор ток.

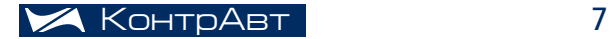

### ТИРИСТОРЫ, СИМИСТОРЫ

Изменяемым параметром семейства характеристик является значение тока **I <sup>У</sup>** в цепи управляющего электрода.

На ВАХ тиристора можно выделить четыре характерных участка, отмеченных на рис. 3 латинскими буквами **ABCDE**. Дополнительно на рис. 3 показаны нагрузочные прямые **I**, **II**, **III** для различных напряжений сети.

Участок **AB** соответствует обратной характеристике, когда к аноду тиристора приложено отрицательное напряжение относительно катода. При разомкнутой цепи управления или отсутствии в ней тока (**I У=0**) обратная характеристика тиристора аналогична обратной ВАХ полупроводникового диода. В рабочем диапазоне напряжений **U**<sub>20</sub> от 0 до максимального рабочего, называемого обратным повторяющимся напряжением U<sub>повт.обр мах</sub>, через прибор протекает очень малый, порядка долей миллиампера, ток (рабочая точка 1).

Прямая ветвь тиристора изображена в первом квадранте системы координат. Она соответствует такой полярности напряжения, когда к аноду приложено положительное относительно катода напряжение.

На отрезке ВС вплоть до напряжения переключения **U**<sub>повт. П</sub>р мах тиристор с нулевым управляющим током закрыт и ток через него не превышает 5-15 мА (рабочая точка 2). Переход в открытое состояние (в рабочую точку 3 на участке DE) возможен двумя способами. Первый способ – повышение напряжения на тиристоре, так что рабочая точка доходит до точки С. В этом случае рабочая точка скачкообразно переходит на участок DE. Такой режим включения тиристора применяется редко. Традиционным способом открытия тиристора является подача управляющего тока. В результате, кривая BCD на ВАХ спрямляется и рабочая точка также попадает на участок DE, соответствующий открытому состоянию тиристора.

Семейство вольт-амперных характеристик при разных управляющих токах показывает, что при различных напряжениях на тиристоре требуется подача различных токов управления для включения тиристора: малые управляющие токи при больших напряжениях и большие токи при малых напряжениях. При управляющем токе, равном **I<sub>yз</sub>,** прямая ветвь ВАХ тиристора также совпадает с ВАХ полупроводникового диода.

Отметим, что участок DC характеризует неустойчивое состояние тиристора. Эта область носит название участка с отрицательным электрическим сопротивлением. Из него тиристор всегда переходит в открытое состояние с низким электрическим сопротивлением (на участок DE).

Рабочий участок DE соответствует открытому состоянию симистора и характеризуется малым падением напряжения на приборе  $U_{\alpha}$  при большом токе **I<sub>oc</sub>**.

Эта область характеристики аналогична прямой ветви характеристики полупроводникового диода. Напряжение U<sub>nc</sub>, в зависимости от свойств полупроводниковой структуры, равно 1-2 В и слабо зависит от величины протекающего тока I<sub>nc</sub>. На переходе тиристора выделяется мощность, которую можно оценить величиной (1...2) · I<sub>oc</sub>. После падения тока, проходящего через тиристор, ниже значения тока удержания I<sub>vn</sub> тиристор закрывается.

Собственно, в этом и заключается самое полезное свойство тиристора, симистора и других приборов с отрицательным обратным сопротивлением: переключенные в состояние с малым сопротивлением, они остаются в этом состоянии сколь угодно долго, даже после снятия управляющего сигнала, вплоть до падения тока нагрузки ниже тока удержания. Это позволяет управлять симисторами и тиристорами короткими импульсами управляющего напряжения.

Вольт-амперная характеристика симистора очень похожа на ВАХ тиристора, но, поскольку, для симистора не существует прямого и обратного направления включения, то кривая симметрична относительно центра координат. Каждая из половин этой кривой напоминает кривую включения тиристора в прямом направлении.

Одним из факторов, делающих симистор более удачным устройством для коммутации переменного тока, чем тиристор, является то, что прибор имеет одинаковые свойства при протекании по нему тока в любом из направлений. Как и тиристор, симистор выключается при токе через него, стремящемся к 0. Это снижает индукционные и другие наведённые токи и помехи в сети, вызываемые отключением питания при высоком напряжении.

### Сигналы управления

Несмотря на то, что на тиристорах и симисторах могут присутствовать напряжения различной полярности, для этих полупроводниковых приборов предпочтительным является такая полярность управляющего напряжения, которая совпадает с полярностью напряжения на аноде.

Таким образом, для обеспечения гарантированной работоспособности и наибольшей эффективности управляющий сигнал должен менять свою полярность на каждой полуволне переменного тока нагрузки. Соответственно, система управления симистором должна «уметь» менять полярность управляющего сигнала в зависимости от направления движения коммутируемого тока.

При формировании сигнала управления надо иметь в виду, что он должен иметь некоторую конечную длительность, большую, чем t<sub>имп. мин</sub>. Если сигнал управления короче, чем t<sub>имп. мин.</sub>, то симистор может не успеть перейти в стабильное открытое состояние и вернуться в исходное закрытое состояние. Обычно  $t_{\text{num}}$  принимают равным 50 мкс. Этого достаточно для включения большинства симисторов.

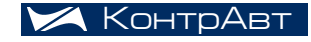

### Основные параметры симисторов

Сразу заметим, что все характеристики симисторов сильно зависят от рабочей температуры p-n-p-n-структуры. Как правило, указываются два значения – при температуре 25-30 °С и на верхнем пределе рабочего диапазона. Значения параметров в промежуточных точках вычисляют по линейному закону. Для симисторных блоков производства КонтрАвт указываются значения параметров для 30 °С и 50 °С.

Сильное тепловыделение вызвано тем, что на полностью открытом симисторе в рабочем диапазоне всегда сохраняется падение напряжения около 1-2 В, независимо от тока нагрузки. На рис. 3 оно соответствует величине **U**<sub>2</sub>. Таким образом, симистор всегда должен рассеивать мощность в окружающую среду. Как уже отмечалось, при токе нагрузки 40 А симистор должен рассеивать порядка 60-80 Вт, оставаясь при этом в рабочем диапазоне температур. Поэтому симистор, в отличие от реле и других электромеханических коммутационных устройств, немыслим без радиатора, тем большего, чем большую мощность он коммутирует.

### Параметры открытого состояния

Тиристоры и симисторы в открытом состоянии характеризуются напряжением U<sub>nc</sub>, равным 1-2 В и практически не зависящим от тока открытого состояния.

Максимально допустимый действующий ток **I<sub>oc, д</sub> характери**зует коммутационную способность полупроводникового элемента. Максимально допустимый действующий ток I<sub>ос, д</sub> и ударный ток I<sub>ос, уд</sub> (короткодействующий импульс большой силы тока, действующий не более 20-50 мс) также зависят от температуры корпуса симистора. Следует отметить, что ударный ток **I<sub>oc, уд</sub> может превышать максимально** допустимый действующий ток **I<sub>ос, д</sub> в несколько раз. Это обстоятельство** следует учитывать при расчете различных схем защиты полупроводниковых устройств от короткого замыкания.

Еще один важный параметр – *ток удержания* **I<sub>уд</sub> –** минимальный ток нагрузки, до которого симистор сохраняет своё открытое состояние. После падения тока нагрузки ниже этого значения симистор закроется.

### Параметры закрытого состояния

В закрытом состоянии симистор не коммутирует нагрузку, пока напряжение на силовых электродах не превысит **U**<sub>повт. ПР. мах</sub> (рис. 3). После превышения этого напряжения симистор переключается в открытое состояние. Этот параметр чрезвычайно важен при коммутации цепей с высокими помехами или индуктивными нагрузками. Например, при выключении симистором питания индуктивной нагрузки большой мощности в ней возникает ЭДС самоиндукции с высоким напряжением. Если это напряжение превысит U<sub>повт пр мау</sub>, то возможно неуправляемое открытие симистора. Поэтому такие цепи обычно шунтируют RC-цепочками, фильтрующими соответствующие выбросы.

Также важен параметр  $\mathbf{U}_{\text{ac}}$  – синусоидальное «безопасное» напряжение, при котором самопроизвольное (I<sub>v</sub>=0) включение невозможно.

Существует еще один случай самопроизвольного включения симистора в закрытом состоянии. Это может произойти, когда скорость возрастания коммутационного напряжения превысит некую критическую величину (dU/dt)<sub>ком</sub>. Этот нежелательный эффект обусловлен емкостным током в центральном переходе p-n-p-n-структуры. При высоких скоростях нарастания тока на паразитной ёмкости p-n-перехода управляющего электрода успевает скапливаться заряд, достаточный для включения симистора.

Это явление следует учитывать при каскадном включении нескольких симисторов, используемом для повышения нагрузочной способности схемы. Если основной коммутирующий элемент является очень быстродействующим, то его выключение в цепях с индуктивностью может вызвать очень быстрые изменения напряжения, которые, в свою очередь, вызывают ложные срабатывания маломощных управляющих симисторов. В результате, схема «не может» выключиться даже при отсутствии сигнала управления.

### Параметры управления

Отпирающий постоянный ток управления I<sub>v. отп</sub> (на рис. 3 обозначен как I<sub>-</sub>) характеризует минимальное значение управляющего тока, при котором симистор полностью открывается.

Отпирающее постоянное напряжение управления  $U_{v, \text{or}}$  – напряжение, формирующее  $I_{v \text{ or } v}$ т.е. напряжение управления, при котором симистор гарантированно переходит в открытое состояние.

Неотпирающее постоянное напряжение управления  $U_{v, \text{HOT}}$  – напряжение, до которого симистор гарантированно находится в закрытом состоянии. Этот параметр чрезвычайно важен при использовании симистора в цепях с высоким уровнем помех. Если помеха превысит данный параметр, то симистор может открыться. Один из вариантов таких помех обсуждался выше - индуктивность в цепи.

Один из важнейших параметров – время включения ( $t_{\rm ext}$ ) – определяет интервал времени, в течение которого симистор переключается из закрытого состояния в полностью открытое при наличии отпирающего импульса управления (≥**U**<sub>v отп</sub>). Фактически, он определяет минимальную длительность сигнала управления, необходимую для гарантированного включения.

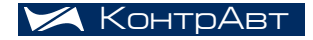

### ТИРИСТОРЫ, СИМИСТОРЫ

**(dl**<sub>oc</sub>/dt)<sub>up</sub> – критическая скорость нарастания тока в момент открытия симистора. Если в цепи скорость нарастания тока превышает максимально допустимую, то происходит эффект разрушения структуры. Он обусловлен тем, что физически управляющий электрод занимает значительно меньшую площадь на кристалле. При включении ток управления распределяется по кристаллу неравномерно и обеспечивает открытие не всей площади p-n-переходов под силовыми электродами. На низких скоростях возрастания тока p-n-переход успевает полностью открыться, а на высоких – сказывается собственное объёмное сопротивление и ёмкость p-n-переходов.

### Тепловые параметры

 $T_{\text{m}_{\text{MAX}}}$ и  $T_{\text{m}_{\text{MIN}}}$  – максимальная и минимальная температура перехода особенных пояснений не требуют. У современных приборов температура перехода может достигать 125 °С. Однако при работе на переходе выделяется большое количество тепла, которое необходимо отводить. Способность приборов отводить тепло характеризуется такими параметрами, как тепловое сопротивление. Различают тепловое сопротивление контакта переход-корпус и тепловое сопротивление контакта корпус-охладитель.

**R**<sub>т(п.к)</sub> – тепловое сопротивление контакта переход-корпус определяет способность симистора передавать тепло от полупроводника на свой корпус. Параметр  $R_{\tau(n-K)}$  – тепловое сопротивление контакта корпус-охладитель – определяет размеры и характеристики радиатора, требуемого на отвод тепла, выделяемого при коммутации заданной мощности.

В результате, прибор, установленный на радиатор, допускает нормальную эксплуатацию при температурах значительно ниже, чем допустимая температура перехода. В частности, рабочая температура симисторных блоков производства КонтрАвт ограничена 50°С.

В заключение приведем сравнительную таблицу с указанием основных характеристик, о которых шла речь в данной статье. Данные приведены для трёх широко применяемых симисторов, которые различаются допустимыми токами коммутации. Представленные сведения позволяют получить представления о характерных значениях параметров симисторов.

*О схемотехнике и наиболее раcпространённых вариантах использования симисторов мы расскажем в следующем номере.* 

### Табл. 1. Технические характеристики

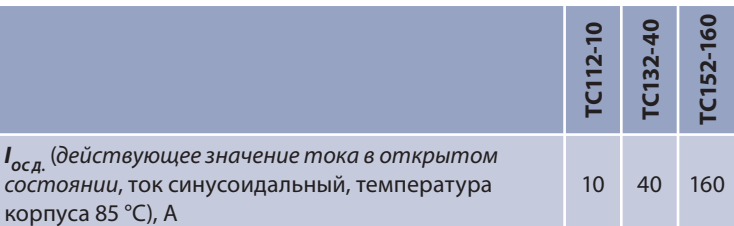

 $\bm{U}_{\rm sc}$  (постоянное напряжение в закрытом состоянии, во всём допустимом диапазоне температур, синусоидальное напряжение), В, для классов приборов:

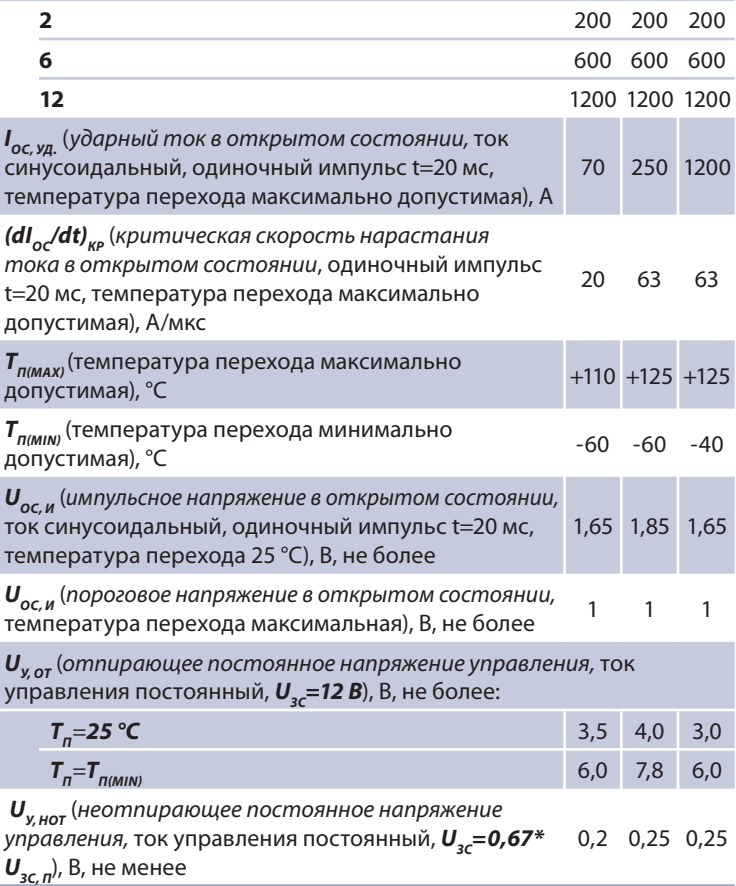

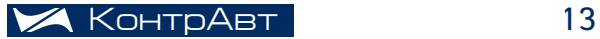

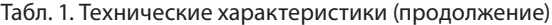

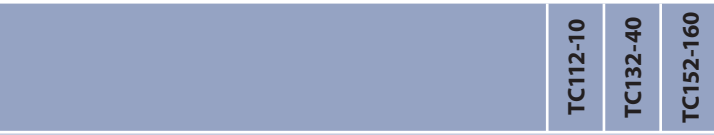

*I У, ОТП* (*отпирающий постоянный ток управления, UЗС=12 В*), мА, не более:

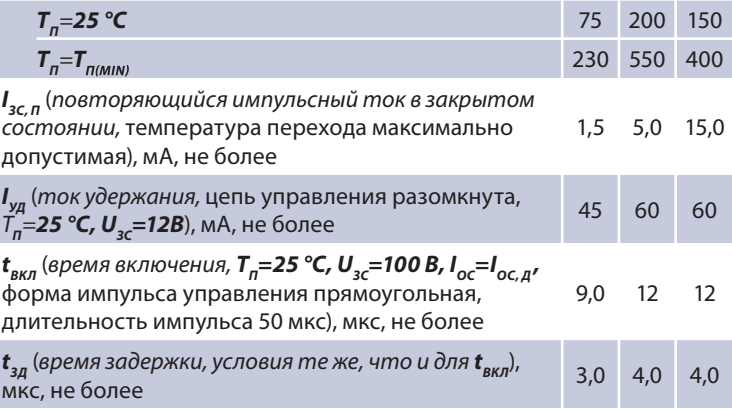

*(dUПОВТ. ПР./dt) КОМ (критическая скорость нарастания коммутационного напряжения в закрытом состоянии*, ток синусоидальный, t=10 мс,

 $T_{n}$ = $T_{n \text{(MAX)}}$ ,  $U_{3c}$ =0,67\* $U_{3c}$ , <sup>D</sup>, B/мкс, для классов:

|  |                                                                                                    | 4.0 4.0 4.0     |      |
|--|----------------------------------------------------------------------------------------------------|-----------------|------|
|  |                                                                                                    | $-25,025,0$     |      |
|  |                                                                                                    |                 | -100 |
|  | $\bm{R}_{_{T(\bm{\Pi}\text{-}\mathcal{K})}}$ (тепловое сопротивление переход-корпус),<br>°С/Вт, не более | $1,55$ 0,52 0,2 |      |

#### **Использованная литература**

1. Зи С. Физика полупроводниковых приборов. — М.: Мир, 1984.

2.Ю.А. Евсеев,С.С. Крылов.Симисторыиих применение в бытовой электроаппаратуре, 1990.

3. Замятин В. Тиристоры. В помощь радиолюбителю: сборник. Вып. 110.

4. Компоненты и технологии. — 2004. — №3.

## Особенности применения симисторного блока БС производства НПФ КонтрАвт

Юрий Сахно, старший инженер

При решении задач промышленной автоматизации возникает необходимость коммутации переменного тока. Нагрузка может быть как активной, например, ТЭН, так и индуктивной, например, асинхронный двигатель. Коммутация может осуществляться контактным способом (электромагнитное реле, пускатель) и бесконтактным с использованием полупроводниковых приборов.

Каждый из способов имеет достоинства и недостатки.

Достоинством контактного способа коммутации является низкая стоимость по сравнению с бесконтактным. Недостатком, ограничивающим область применения контактной коммутации, является ограниченный ресурс по количеству циклов коммутации. Для пускателей, в зависимости от исполнения по коммутационной износостойкости, общий ресурс составляет от 0,3 до 3 млн. циклов. Частота коммутации ограничена значением 1200 циклов в час. По этим причинам контактная коммутация применяется в случаях, когда не требуется высокая частота коммутации и общее число циклов включения-выключения невелико.

В устройствах, использующих бесконтактный способ коммутации, чаще всего применяются: модули IGBT, твердотельные реле, тиристоры, симисторы. Применение устройств, содержащих модуль IGBT, в основном, ограничено коммутацией цепей постоянного тока, так как стоимость модуля IGBT для переменного тока достаточно высока. Применение твердотельных реле также ограничивается высокой стоимостью. В связи с этим, наибольшее распространение получили тиристорные и симисторные силовые блоки. Для коммутации нагрузки переменного тока в течение всего периода сетевого напряжения, т. е. без уменьшения мощности нагрузки, необходимо использовать два тиристора, включенных встречно-параллельно. Применение двух тиристоров увеличивает габаритные размеры устройства и его массу. Эту же задачу можно решить, применяя один симистор.

НПФ КонтрАвт производит симисторные блоки с максимальным коммутируемым напряжением 240 В и 440 В. Технические характеристики приведены в таблице 1.

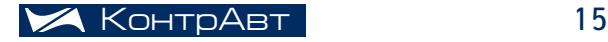

### СИМИСТОРНЫЕ БЛОКИ

Таблица 1

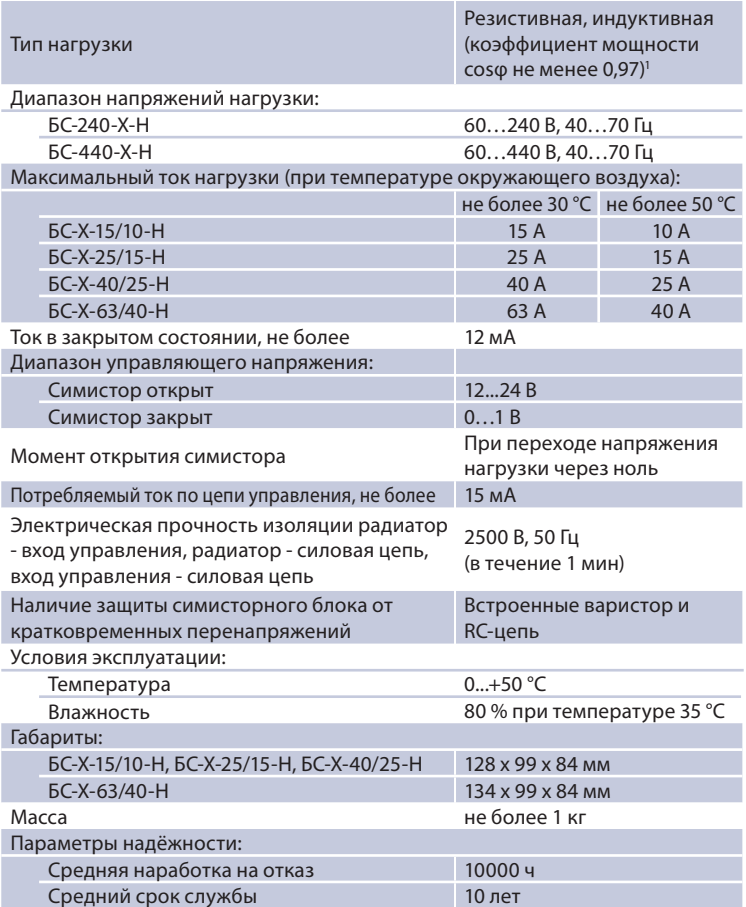

1 -при коммутации индуктивной нагрузки с коэффициентом мощности cosφ менее 0,97 (асинхронные двигатели и др.) рекомендуется применять компенсацию реактивной мощности с помощью конденсаторных установок (косинусных конденсаторов).

Симисторные блоки, выпускаемые НПФ КонтрАвт, обеспечивают:

- коммутацию нагрузки (максимальный ток коммутации до 63 A);
- гальваническое разделение цепи управления и силовой цепи;
- привязку момента коммутации к переходу напряжения нагрузки z через ноль;
- индикацию сигнала управления;
- защиту силового элемента от кратковременных перегрузок по напряжению;

• электрическую изоляцию силовых цепей от радиатора;

По способу защиты человека от поражения электрическим током блоки соответствуют классу **1** по ГОСТ 12.2.007.0-75.

Симисторный блок обеспечивает установку на монтажную поверхность либо на любой 35 мм DIN-рельс, соответствующий стандарту DIN EN 50 022, с толщиной материала от 1 до 2,3 мм.

Электрическая изоляция силовых цепей от радиатора и соответствие классу **1** по электробезопасности позволяют упростить монтаж симисторных блоков и сделать эксплуатацию более безопасной.

Многие производители силовых блоков, тиристорных и симисторных, предлагают простые и более дешёвые конструкции. При этом радиатор электрически не изолирован от силовой цепи и на нём присутствует сетевое напряжение. Соответственно, невозможно осуществить защитное заземление. Монтаж таких силовых блоков сопряжён с большими трудностями, связанными с необходимостью обеспечения электрической изоляции корпуса блока от монтажного шкафа. Так как такие блоки соответствуют классу **0** по электробезопасности, то возникают ограничения по условиям размещения и эксплуатации. Возрастает риск поражения электрическим током персонала, обслуживающего электроустановку. В итоге, экономия на силовом блоке оборачивается дополнительными затратами при монтаже и уменьшает безопасность электроустановки. Монтаж блоков симисторных БС НПФ КонтрАвт в соответствии с Правилами устройства электроустановок (ПУЭ) обеспечивает класс **1** по электробезопасности и позволяет:

- расширить возможные условия эксплуатации;
- упростить монтаж;
- повысить безопасность электроустановки.

Применение оптосимистора в конструкции БС обеспечивает гальваническую изоляцию входа управления от силовой цепи. Это позволяет уменьшить влияние электромагнитных помех, возникающих при коммутации и работе нагрузки, на управляющий прибор. Гальваническая изоляция позволяет упростить проектирование электроустановки в целом, так как позволяет не обеспечивать равнопотенциальность силовой и управляющей цепи.

БС имеет встроенную защиту от кратковременных перегрузок по напряжению. Защита обеспечивается применением варистора и демпфирующей RC-цепочки. Варистор защищает БС от импульсного перенапряжения с энергией до 85 Дж. Демпфирующая цепочка защищает симистор при коммутации индуктивной нагрузки с коэффициентом мощности cosϕ не менее 0,97. Надо заметить, что не существует чисто активной нагрузки. Даже такая нагрузка, как ТЭН, имеет некоторую индуктивность. Также свой вклад в общую индуктивность вносят силовые провода.

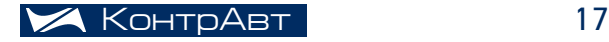

### СИМИСТОРНЫЕ БЛОКИ

Поэтому даже при коммутации активных нагрузок необходимо применять демпфирующую цепочку. Многие производители, не встраивая демпфирующие цепочки в свои силовые блоки, перекладывают это на покупателя, а часто и просто «забывают» об этом предупредить.

Отсутствие демпфирующей цепочки или коммутация нагрузки с более низким коэффициентом мощности, чем указано в документации, чревато следующими проблемами:

- выход из строя силового блока; z
- ложная коммутация, после выключения управляющего сигнала силовая цепь остается замкнутой.

 В случае коммутации реактивной нагрузки, например, асинхронный двигатель, рекомендуется применять индивидуальную компенсацию реактивной мощности. Наиболее распространенный способ – применение конденсаторных установок (косинусных конденсаторов). Компенсация реактивной мощности позволяет повысить коэффициент мощности нагрузки до 0,99. Также компенсация реактивной мощности позволяет повысить рациональность использования электроэнергии и снизить нагрузку на электрические сети и оборудование электроустановки.

БС производит коммутацию нагрузки при переходе напряжения через ноль. Применение данного способа коммутации позволяет уменьшить импульсные токи и электромагнитные помехи. Это особенно важно при коммутации нагрузки, имеющей емкостный характер. Импульс тока, возникающий при включении в произвольный момент, может вывести такую нагрузку из строя. Графики, поясняющие работу симисторного блока, изображены на рис. 1, сетевое напряжение ~50 Гц, 220 В. Симисторный блок произведёт коммутацию нагрузки только при переходе напряжения через ноль после того, как изменится сигнал управления.

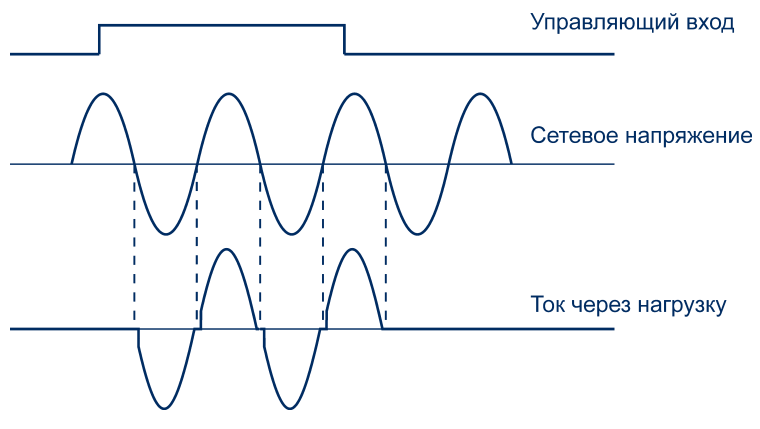

Рис. 1.

Симисторные блоки обеспечивают коммутацию нагрузки при напряжении от 60 В до 240 В для БС-240-Х-Н, 440 В для БС-440-Х-Н. Если верхние значения напряжений понятны, то нижнее значение 60 В требует некоторого пояснения. Графики, поясняющие работу симисторного блока, при сетевом напряжении ~50 Гц, 60 В изображены на рис. 2.

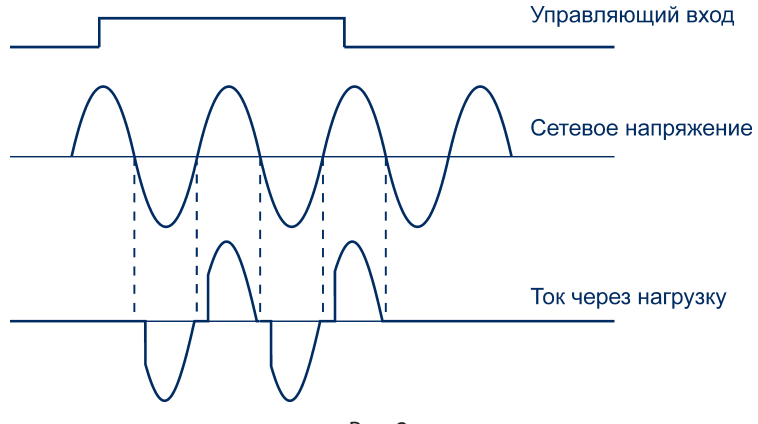

Рис. 2.

Из графиков видно, что появляется значительная фазовая задержка тока, протекающего через нагрузку. При сетевом напряжении 60 В фазовая задержка составляет порядка 30°. При этом действующие значения напряжения и тока уменьшаются на 1,5 %, по сравнению со случаем отсутствия фазовой задержки. Соответственно, уменьшится и мощность нагрузки на 3 %.

 При дальнейшем уменьшении сетевого напряжения происходит быстрое падение действующего значения напряжения и тока нагрузки. При сетевом напряжении меньше 40 В коммутация нагрузки происходить не будет.

Мы рассмотрели некоторые тонкости использования симисторных блоков производства НПФ КонтрАвт. Остался важный вопрос, объединяющий максимальный коммутируемый ток, температурные режимы и охлаждение. На рис. 3 изображены зависимости максимального коммутируемого тока от температуры воздуха, окружающего радиатор. Во время работы температура радиатора может достигать 100 °С.

При установке симисторного блока в монтажный шкаф надо учитывать, что температура в шкафу может быть выше температуры воздуха в помещении. Также при коммутации максимального тока симисторный блок, в зависимости от модели, выделяет от 25 до 100 Вт тепла, что тоже повышает температуру внутри шкафа. Поэтому при выборе симисторного блока необходимо учитывать этот фактор.

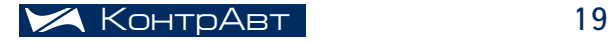

### СИМИСТОРНЫЕ БЛОКИ

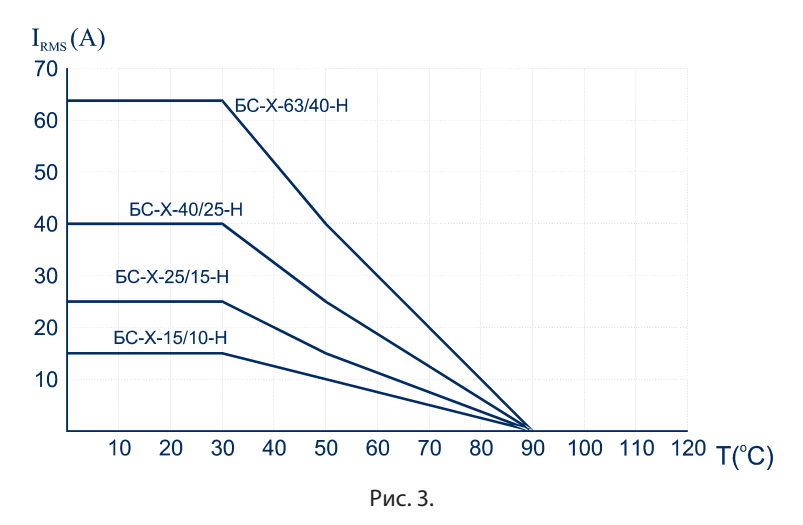

При монтаже для улучшения теплового режима и повышения надежности необходимо обеспечить следующее:

- вертикальное положение рёбер радиатора;
- свободное пространство над и под симисторным блоком не менее 15 см;
- исключить касание кабелей, расположенных в шкафу, с радиатором;
- естественную или принудительную вентиляцию монтажного шкафа.

Не рекомендуется располагать симисторный блок под устройствами, чувствительными к перегреву.

При выборе симисторного блока необходимо учитывать возможные перегрузки по току. У некоторых типов нагрузок стартовый ток значительно превышает номинальный. Симисторные блоки производства НПФ КонтрАвт допускают двукратную перегрузку по току в течение первой минуты при температуре радиатора менее 30 °С.

Ниже приведены обозначения при заказе и пример записи.

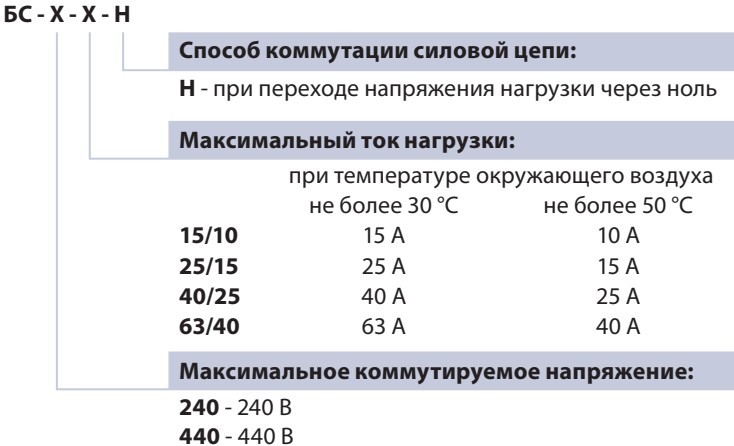

**Пример записи: БС-240-25/15-Н –** блок симисторный с коммутируемым напряжением **240 В**, максимальный ток нагрузки **25 А** при температуре окружающего воздуха не более 30 °С, **15 А** при температуре окружающего воздуха не более 50 °С, момент коммутации при переходе напряжения нагрузки через ноль.

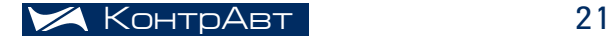

### ПИД-РЕГУЛИРОВАНИЕ ЭЛЕКТРОНАГРЕВОМ

Продолжаем публиковать схемы применения оборудования НПФ КонтрАвт.

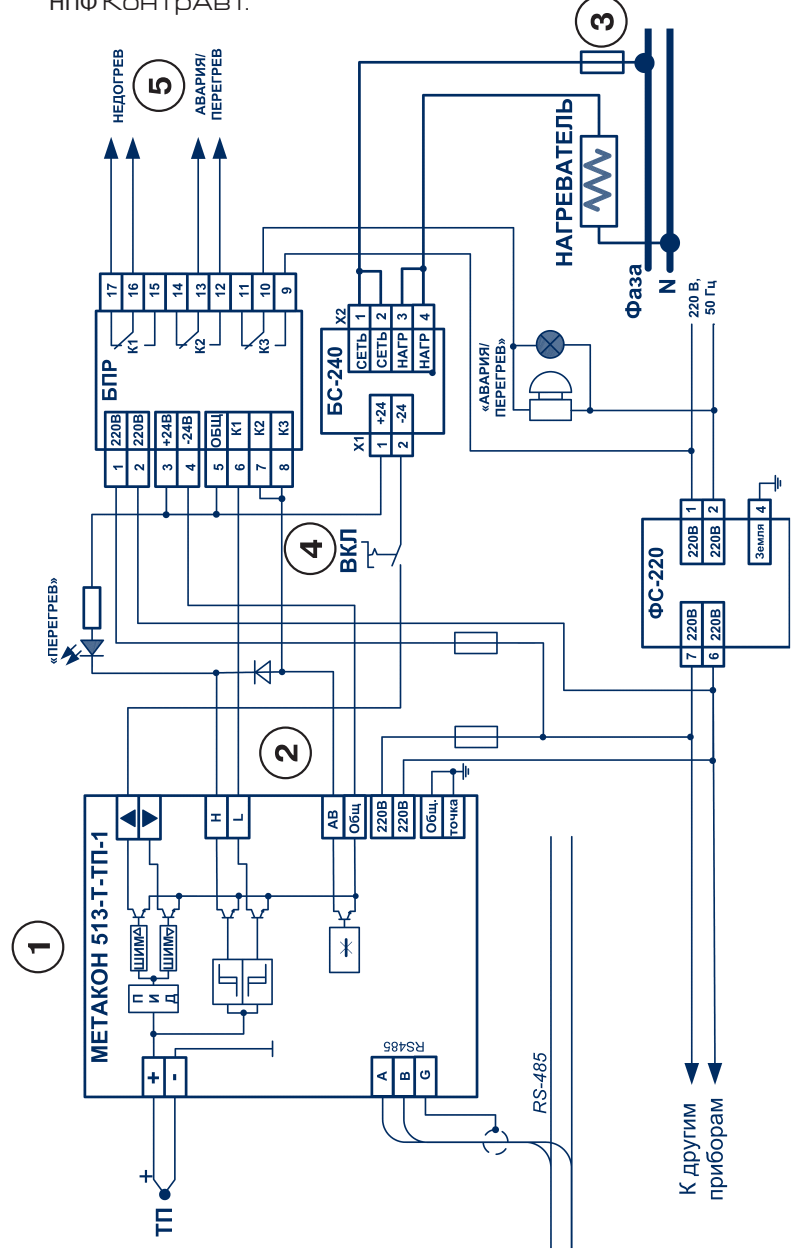

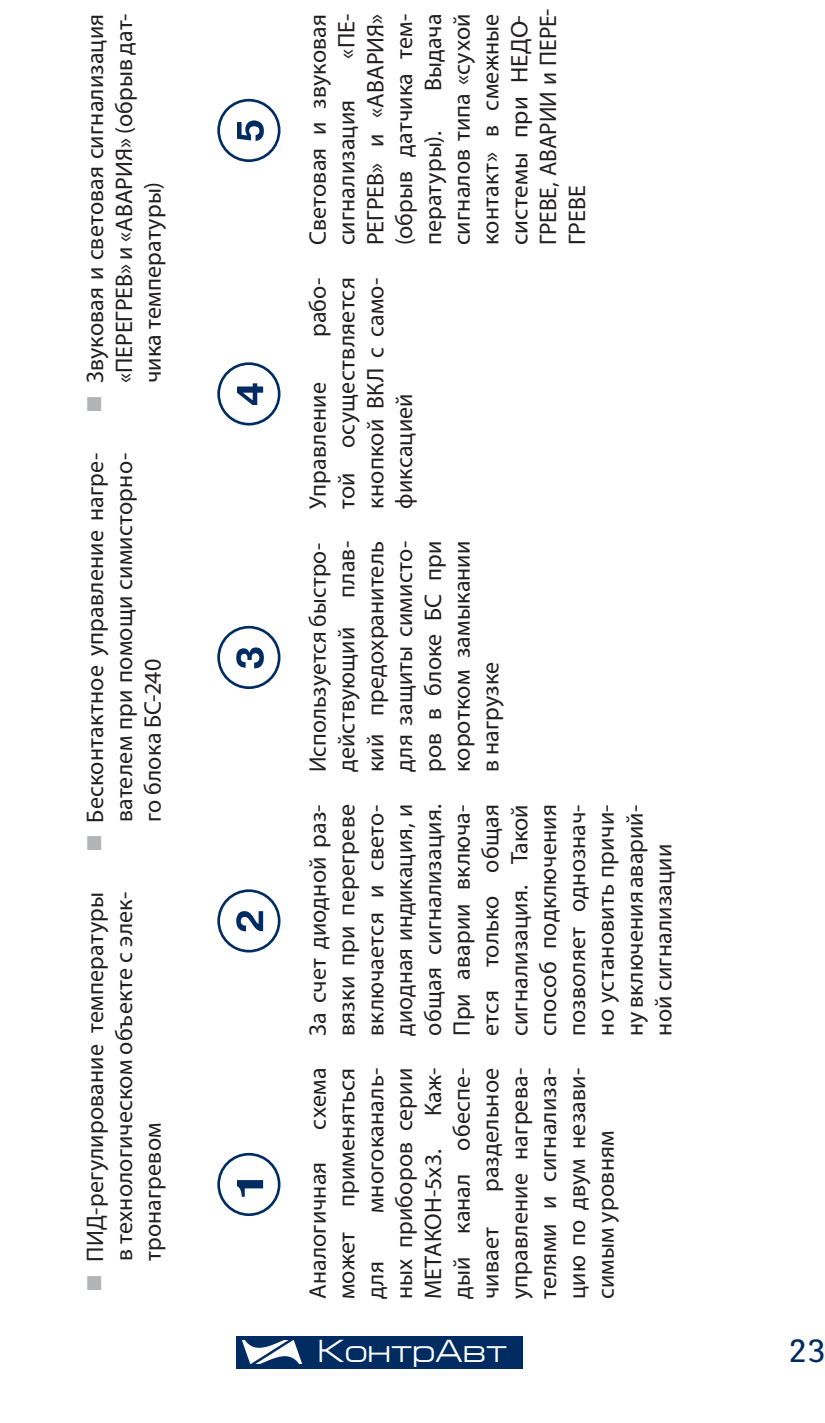

### СХЕМОТЕХНИКА

ДВУХПОЗИЦИОННОЕ РЕГУЛИРОВАНИЕ ТЕМПЕРАТУРЫ С

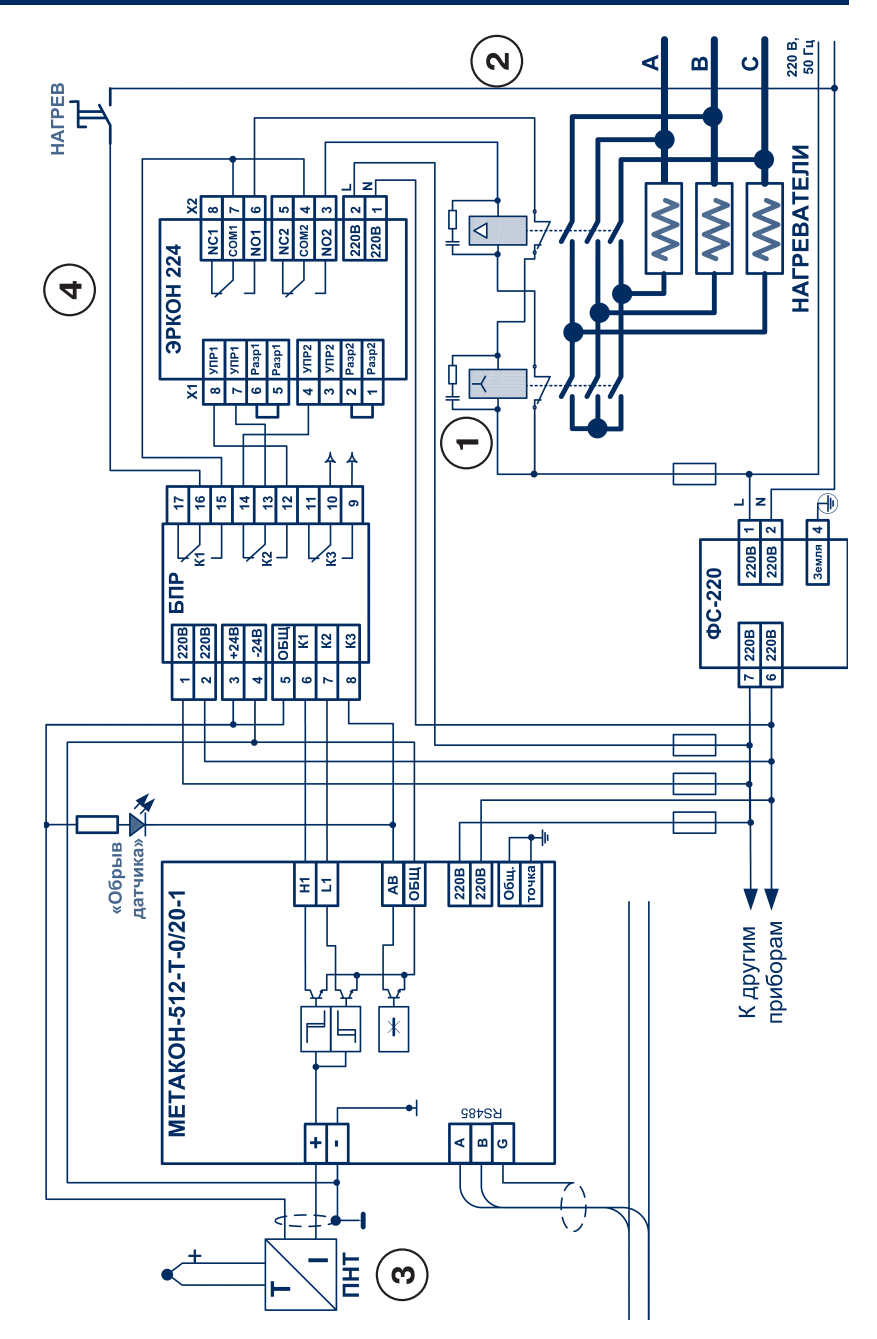

правностях датчика или ник-звезда» происходит по сигналу компаратора L1 при ся временная задержка на переключение (временная Выносная световая сигнализация при неисправностях датчика или «треугольник-звезда» происходит по сигналу компаратора L1 при достижении заданного порони ЭРКОН-224 формируется временная задержка на (временная диаграмма № 10 согласно Ру- Выносная световая сигнализация при неис-Переключение «треугольдостижении заданного порога температуры. Для исклюга температуры. Для исключения коммутационных бросчения коммутационных бросков тока при переключениях двухканальным реле времедвухканальным реле времени ЭРКОН-224 формируетдиаграмма № 10 согласно Руков тока при переключениях (миретву по эксплуатации ководству по эксплуатации) Переключение переключение 4 прибора i.

> по схеме «звезда» S

При работе с термопарами применение тель напряжение-ток ПНТ. применяется преобразова-Возможно

МОЩНОСТИ Увеличение мощности нагревателя в режиме нагревателя в режиме грева за счёт соединения нагревателя по схеме нагревателя по схеме «треугольник», снижение «треугольник», снижение билизации – соединение билизации - соединение pa30грева за счёт соединения форсированного разомощности в режиме стамощности в режиме стафорсированного по схеме «звезда»

такторов

такторов

Ì.

 Двухпозиционное регулирование температуры

Двухпозиционное регулирование температуры

ń

HarpeB

 Нагрев трёхфазным электронагревателем,

электронагревателем,

трёхфазным

ń

Увеличение

коммутация с помощью коммутация с помощью электромагнитных конэлектромагнитных кон-

Электромагнитный пуска- При работе с термопарами<br>тель,подключающийнагре- применяется преобразова-<br>ватели по схеме «треуголь- тель напряжение-ток ПНТ.<br>ник» пуска-Электромагнитный пуска- Электромагнитный пуска-<br>тель, подключающий нагре- тель, подключающий нагре-<br>ватели по схеме «звезда» ватели по схеме «треугольтель, подключающий нагрезатели по схеме «треуголь-Электромагнитный

датчиков типа ТСМ и ТСП с преобразователями сопро-

датчиков типа ТСМ и ТСП с преобразователями сопро-

тивление-ток ПСТ

гивление-ток ПСТ

**HNK»** 

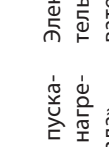

Электромагнитный пускатель, подключающий нагретель, подключающий нагреватели по схеме «звезда» Электромагнитный

### ОРС-сервер для регуляторов МЕТАКОН

Алексей Дементьев, начальник Сектора рекламы

### ОРС-сервер и спецификация ОРС DA

При построении систем автоматизации технологических процессов постоянно возникает задача обмена данными между программно-техническими комплексами разных производителей, например, между контроллерами, регуляторами, модулями ввода-вывода, с одной стороны, и SCADA-системой – с другой. Как правило, такие программнотехнические комплексы поддерживают свои фирменные протоколы обмена данными, поэтому обеспечение взаимодействия оборудования разных производителей - зачастую очень непростая задача.

В настоящее время широко распространена так называемая ОРСтехнология обмена данными, которая подразумевает использование ОРС-сервера и ОРС-клиента.

ОРС-сервер представляет собой программное обеспечение, разрабатываемое производителями оборудования и располагающееся на персональном компьютере с подключенными к нему промышленными шинами от оборудования производителя данного сервера.

Задача ОРС-сервера - преобразовать данные, принимаемые по протоколу, характерному для данного оборудования, в некоторый стандартизированный вид и передать дальше ОРС-клиенту. Стандартизированный вид данных и протокол обмена между сервером и клиентом описываются спецификацией ОРС DA (OLE for Process Control Data Access).

В свою очередь, задача ОРС-клиента (разрабатывается производителями SCADA-систем, входит в состав SCADA-системы или сопрягается с ней) – преобразовать данные, находящиеся в этом стандартизированном виде, в вид, «понятный» SCADA-системе, а точнее – программисту, настраивающему SCADA, и оператору, обслуживающему систему.

Таким образом, суть ОРС-технологии заключается в преобразовании данных к одному и тому же стандартизированному виду, описываемому спецификацией ОРС DA. Преобразование осуществляется с помощью программных средств: ОРС-сервера и ОРС-клиента.

Спецификация ОРС DA в настоящее время является стандартом для передачи данных в автоматических системах промышленного управления. Оборудование и программное обеспечение, которое поддерживает спецификацию ОРС, может легко взаимодействовать между собой для обмена данными.

При этом спецификация ОРС обеспечивает прозрачность физических протоколов, по которым осуществляется приём-передача данных. Например, программа SCADA с подключенным «ОРС-сервером для регуляторов МЕТАКОН» не обязана «знать» протокол RNet, который используют регуляторы МЕТАКОН, подключенные к промышленной шине RS-485.

Как правило, в качестве ОРС-клиента используются программы SCADA. Среди поддерживающих спецификацию ОРС DA такие распространенные, как Круг-2000, WinCC, TraceMODE, MasterSCADA и многие другие. В общем случае, ОРС-сервер может выполняться на отдельном компьютере, связанном с управляющим ОРС-клиентом (SCADA) по локальной сети. Хотя зачастую ОРС-сервер исполняется на том же компьютере, на котором также работает и SCADA-программа.

Но в качестве ОРС-клиентов могут выступать и промышленные контроллеры, если производители обеспечили поддержку спецификации ОРС DA в клиентской её части. Хотя, конечно, это уже экзотика.

Программно-аппаратные комплексы SCADA выполняют сбор и распределённую передачу данных в системе на основе ОРС DA через локальную сеть или Интернет, а также способны обеспечивать взаимосвязанное управление подключенным к ОРС-серверам оборудованием и направлять поступающие данные в таблицы, веб-браузеры, в базы данных на основе SQL-серверов или по протоколу ODBC.

Многие SCADA-программы исполняются и на Windows, и на Linux, QNX или других операционных системах, что позволяет взаимодействовать самому разнообразному оборудованию и программному обеспечению.

### ОРС-сервер для регуляторов МЕТАКОН

В 2006 году по нашему заказу научно-производственная фирма «Круг» разработала ОРС-сервер, связывающий любую программу SCADA, поддерживающую спецификацию ОРС DA версии 2.0, с сетью приборов МЕТАКОН, подключенных к шине RS-485.

Традиционно, приборы серии МЕТАКОН осуществляют обмен данными с программой RNet производства НПФ КонтрАвт по протоколу RNet. Протокол RNet не поддерживается на уровне промышленных стандартов. ОРС-сервер обеспечивает общепринятый, ставший стандартом способ подключения приборов METAKOH к SCADA-системам.

ОРС-сервер исполняется на РС-совместимом компьютере. К нему подключена промышленная шина RS-485 при помощи преобразователя интерфейса RS-485/RS-232. Мы рекомендуем использовать автоматический преобразователь интерфейса ICPCON I-520.

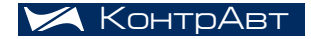

### ОРС-СЕРВЕР ДЛЯ РЕГУЛЯТОРОВ МЕТАКОН

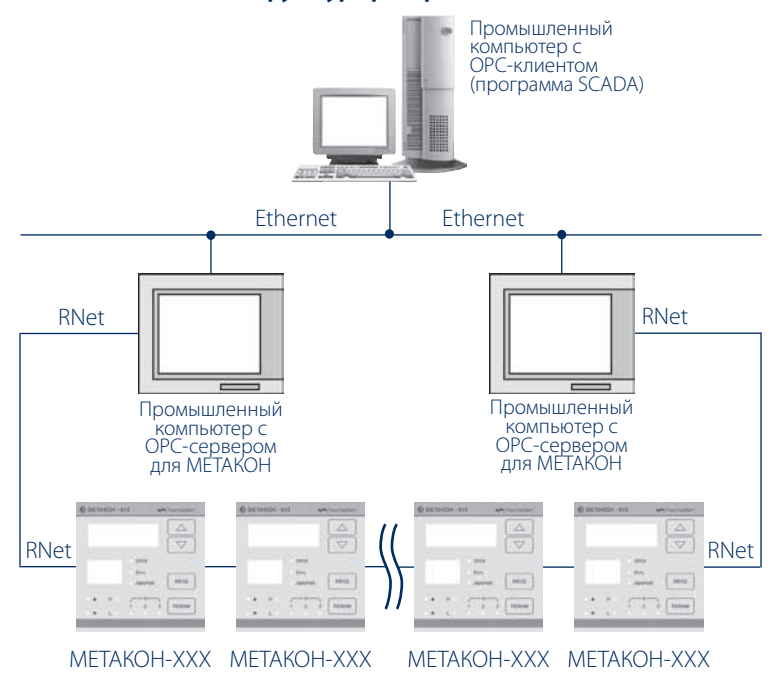

#### Типовая структура распределённой АСУ ТП

Подключение ОРС-клиента к описываемому ОРС-серверу осуществляется или по сети Ethernet, как это изображено на рисунке, или клиентская программа исполняется на одном компьютере с ОРС-сервером. Этот вопрос в данной статье не рассматривается, т. к. он должен описываться в документации к конкретному ОРС-клиенту.

ОРС-сервер для регуляторов МЕТАКОН распространяется нами бесплатно. Его можно скачать с нашего сайта www.contravt.ru.

### Функции ОРС-сервера

#### ОРС-сервер обеспечивает выполнение следующих основных функций:

- Организация информационного обмена с регуляторами МЕТАКОН.
- Работа ОРС-сервера по нескольким физическим каналам связи одновременно, что позволяет в случае необходимости уменьшить общее время информационного обмена с устройствами.
- Возможность опроса нескольких устройств на одном канале связи.

Взаимодействие с ОРС-клиентами согласно спецификации OPC z Data Access версии 2.0

### *OPC-сервер обеспечивает выполнение следующих дополнительных функций:*

- Конфигурирование ОРС-сервера.
- Автоматический поиск подключенных к шине/шинам RS-485 приборов.
- Мониторинг текущего состояния тегов ОРС-сервера.

### Режимы работы

Предусмотрено два основных режима работы OPC-сервера:

### *1. Режим запуска с активным окном настройки (режим конфигурации)*

Запуск в этом режиме производится для задания параметров работы OPC-сервера.

#### *2. Режим запуска со скрытым окном настройки (основной режим)*

Осуществляется автоматически при первом обращении OPC-клиента к OPC-серверу средствами подсистемы COM.

### Конфигурация OPC-сервера

Прежде чем подключиться к OPC-серверу с помощью OPC-клиента, его необходимо настроить. Для этого OPC-сервер запускается в режиме конфигурации. На этапе конфигурации задаются используемые порты (рис. 1).

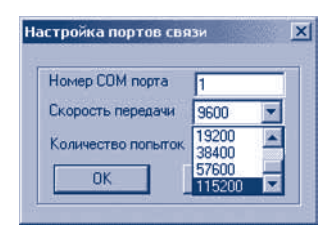

Рис. 1

Затем в режиме автоматического поиска определяются подключенные к ним устройства и каналы (рис. 2).

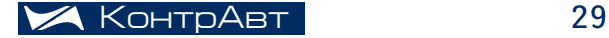

### OPС-СЕРВЕР ДЛЯ РЕГУЛЯТОРОВ МЕТАКОН

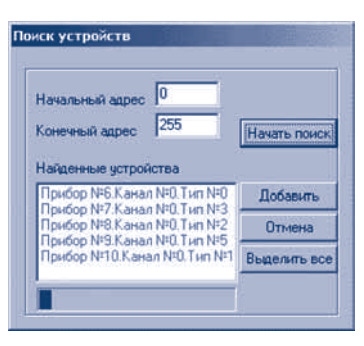

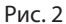

Для каждого канала можно установить множитель, иначе говоря, положение десятичной точки в четырёхзначном значении измеряемого в этом канале параметра (рис. 3).

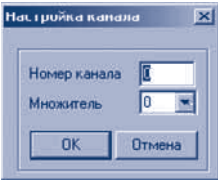

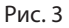

Для просмотра параметров портов, устройств или каналов необходимо выбрать требуемый элемент в дереве, при этом в области отображения параметров дерева устройств автоматически появится информация об этом элементе (рис. 4).

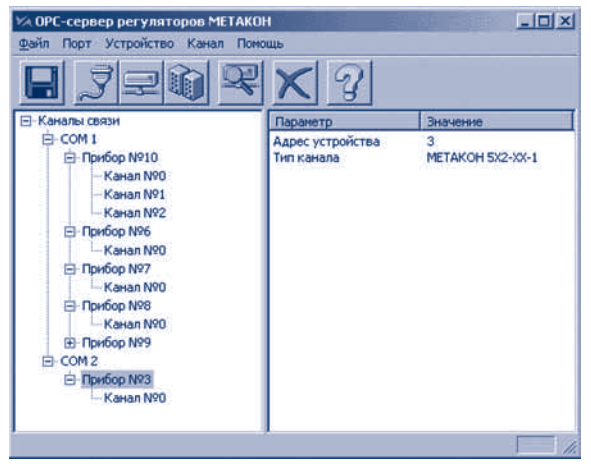

Рис. 4

После настройки всех параметров конфигурация сохраняется, и OPC-сервер готов к работе.

### Работа OPC-сервера

При первом обращении OPC-клиента к OPC-серверу средствами подсистемы COM производится автоматический запуск OPC-сервера. Подключение каждого последующего OPC-клиента производится к уже запущенному процессу.

Таким образом, OPC-сервер может обслуживать запросы нескольких клиентов. В случае отключения всех OPC-клиентов сервер автоматически выгружается через 5 секунд.

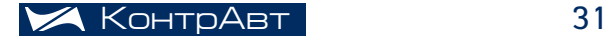

# ПРОИЗВОДСТВЕННАЯ ПРОГРАММА

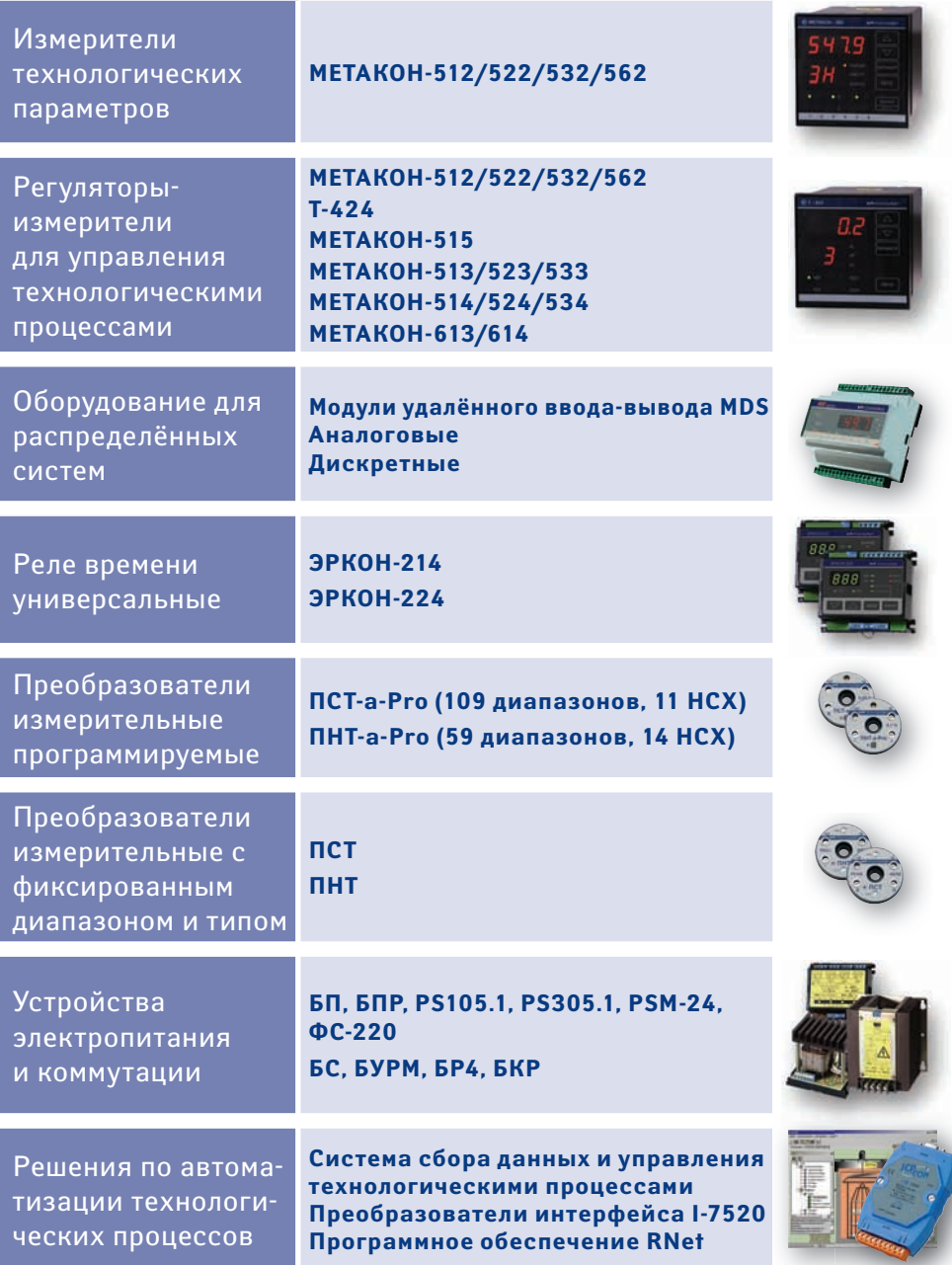

### НПФ КонтрАвт

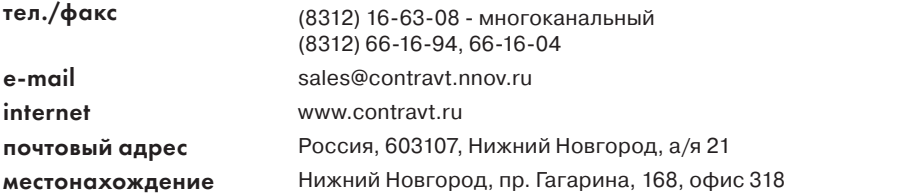

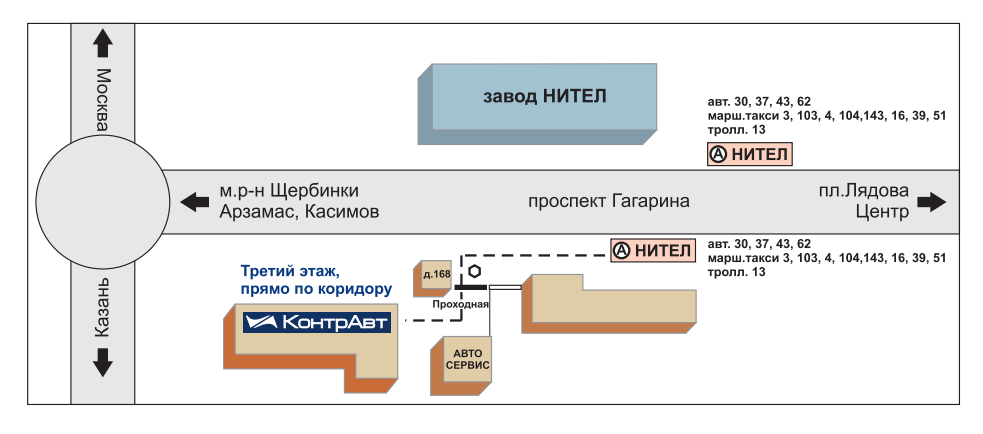

### филиалы НПФ КонтрАвт

### Екатеринбург Самара Уфа

Россия 620143, Екатеринбург, а/я 293 Заварзина Светлана Александровна тел. +7 (343) 341-2561, 341-68-05 моб. +7 922-616-41-31 contravt-ural@yandex.ru

### Ярославль, Кострома, Иваново

Россия 150006, Ярославль, а/я 23

Гарипов Ибрагим Равилевич

тел./факс +7 (4852) 74-42-29 моб. +7 910 665-34-19 contravt-yar@mail.ru

Россия 443013, Самара, а/я 13743 Высоцкий Андрей Витальевич тел./факс +7 846 249-00-89 тел. +7 927 603-65-01 факс +7 846 338-17-19 contravt\_samara@mail.ru

### Астрахань, Волгоград, Саратов

Россия 400112, Волгоград, а/я 602 Бондаренко Александр Александрович тел. +7 (8442) 67-22-46 моб. +7 902 314-83-62 contravt-volga@vlink.ru

Башкортостан 450075, Уфа, а/я 115 Маслова Лариса Ивановна тел. +7 (3472) 35-23-42 тел. +7 (3472) 73-93-87 моб. +7 917 416-23-57 maslovali@bashnet.ru